Práctica No. 4 de Geogebra

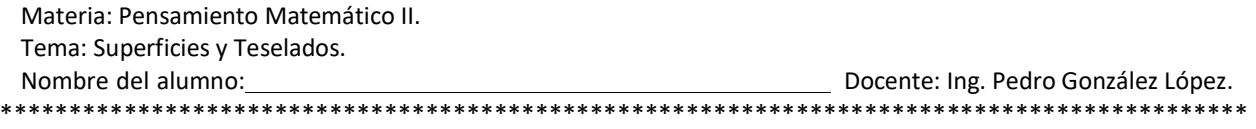

- 1. Abre Geogebra.
- 2. Con H10.2 Texto, inserta el texto "Práctica No. 4. Superficies y Teselados" en la esquina superior izquierda.
- 3. Da un clic derecho en el texto anterior y cambia su tamaño de la letra a GRANDE en propiedades del texto.
- 4. Da un clic derecho en el texto anterior y fija el texto a la pantalla.
- 5. Con H10.2 Texto, inserta el texto mediante FórmulaLatext para indicar tu nombre en la esquina superior derecha. Recuerda letras blancas fondo del color de grupo lo las oscuro posible para que resalten las letras:

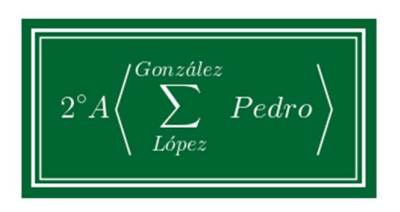

- 6. Da un clic derecho en el texto anterior y cambia su tamaño de la letra a MEDIANO en propiedades del texto. Cambia también el color de las LETRAS BLANCAS Y FONDO DE ACUERDO AL COLOR DE FORRO DE LA LIBRETA.
- 7. Realiza un teselado REGULAR de acuerdo a tu creatividad (puede ser el explicado en clase o uno diferente).
- 8. Calcula el área de la superficie que abarca el teselado irregular y exprésala con un texto;

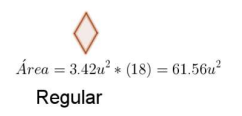

- 9. Realiza un teselado IRREGULAR de acuerdo a tu creatividad (puede ser el explicado en clase o uno diferente).
- 10. Calcula el área de la superficie que abarca el teselado irregular y exprésala con un texto;

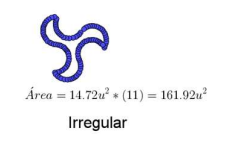

- 11. Realiza un teselado SEMI-REGULAR de acuerdo a tu creatividad (DIFERENTE).
- 12. Calcula el área de la superficie que abarca el teselado irregular y exprésala con un texto:

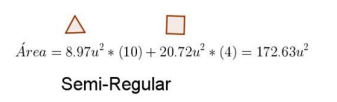

- 13. Acomoda todos los elementos de la práctica de tal forma que no haya traslape entre ellos. Aleja o acerca el zoom para que se vean perfectamente toda la práctica de una sola vista.
- 14. Guardar con el nombre de practica4\_pmII\_2E\_NL25(Sustituya el número de lista del alumno).
- 15. Manda llamar el comando de impresión ctrl + p

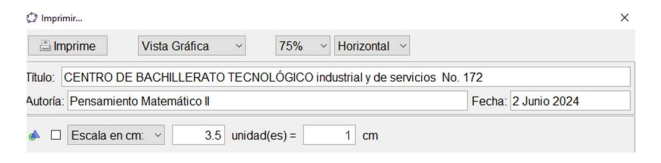

y mande imprimir

- 16. La impresión deberá ser directa de la aplicación de Geogebra, no se aceptarán impresiones de captura de pantalla. Entreguen solo una impresión a revisión.
- 17. Posteriormente a la revisión de la práctica, pega en tu cuaderno estas páginas y la impresión de la solución gráfica.

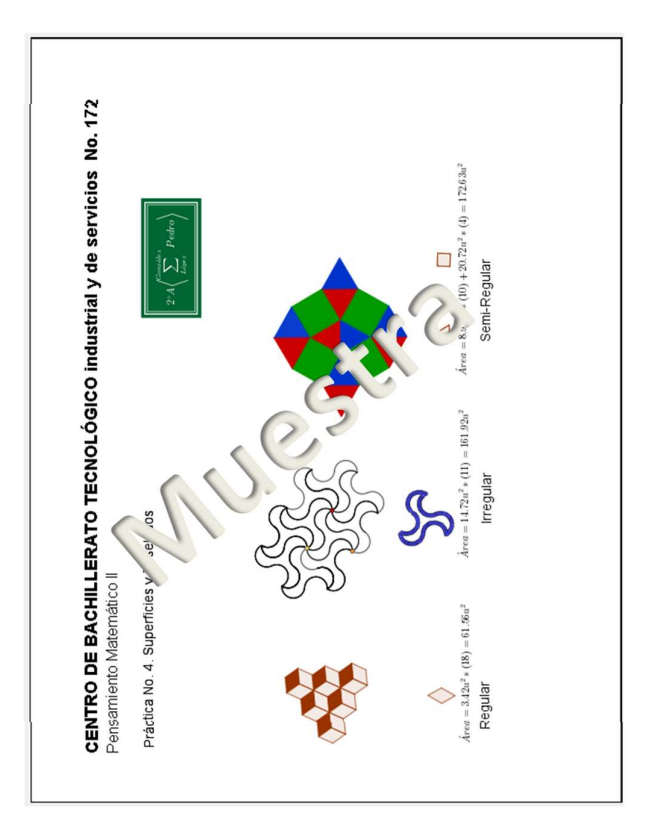

Nota: La práctica es individual, y ante cualquier evidencia de que sea un trabajo copiado, será invalidada para los alumnos implicados.